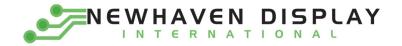

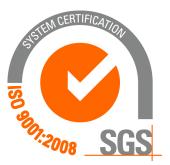

# M0121LB-222LHAR2-I1

## Vacuum Fluorescent Display Module

**RoHS Compliant** 

Newhaven Display International, Inc.

2511 Technology Drive, Suite 101 Elgin IL, 60124 Ph: 847-844-8795 Fax: 847-844-8796

www.newhavendisplay.com nhtech@newhavendisplay.com nhsales@newhavendisplay.com

| STA                                           | NDARD                                                                      | SPECIFICATION FO                                                                                                    |                                        | DOCUMENT NO.       | REV .NO | PAGE |
|-----------------------------------------------|----------------------------------------------------------------------------|----------------------------------------------------------------------------------------------------|----------------------------------------|--------------------|---------|------|
| NA                                            | AME                                                                        | SI ECIFICATION FO                                                                                                    | K AI I KOVAL                           |                    | 00      | 1/16 |
| Th                                            | SCOPE<br>is specifica<br>FEATU                                             | ation applies to VFD module                                                                                                    | (Model No: M0121)                      | LB-222LHAR2-I      | [1].    |      |
| 2.1<br>2.2<br>2.3<br>2.4<br>2.5<br>2.6<br>2.7 | This VFD<br>High qual<br>Compact +<br>+5V singl<br>Brightnes<br>8 user def | module can be communicated<br>ity of display and brightness.<br>and flat packed one-chip contra<br>e power supply.<br>s adjustment available by softw<br>inable fonts available (CG-RA<br>paracters and LEVEL-BAR p | oller.<br>vare (4 levels).<br>M font). |                    |         |      |
| 3. (                                          |                                                                            | AL DESCRIPTION                                                                                                    | ,                                      | ,                  |         |      |
| 3.2 V<br>3.3 T                                | When any<br>both partie                                                    | ed necessary service parts sh                                                                                                    | ication, appropriate                   | action shall be ta |         |      |
|                                               | PRODU<br>Type                                                              | JCT SPECIFICATIO                                                                                                    | DNS                                    |                    |         |      |
|                                               | · -                                                                        | Туре                                                                                                    |                                        | )121LB-222LHA      | Table_1 |      |
|                                               | 1                                                                          |                                                                                                    | N/C                                    | 1711 D 7771 114    | DO 11   |      |

## 4.2 Outer Dimensions, Weight (See Fig-4 for details)

Table\_2

| Para                | meter           | Specification         | Unit     |
|---------------------|-----------------|-----------------------|----------|
| Outer<br>Dimensions | Width<br>Height | 195.0±1.0<br>45.0±1.0 | mm<br>mm |
| Dimensions          | Thickness       | Max 25.0              | mm       |
| We                  | ight            | Typical 160           | g        |

| STANDARD      | SDECIEL          |             |                      | DOVAT        | DOC    | UMENT NO . | REV .NC        | )    | PAGE  |  |
|---------------|------------------|-------------|----------------------|--------------|--------|------------|----------------|------|-------|--|
| NAME          | SPECIFI          | CATION F    | OK APP               | KUVAL        |        |            | (              | 00   | 2/16  |  |
| 4.3 Specifica | tions of Disp    | lay Panel ( | See Fig-5 f          | or details)  |        | Table_3    |                |      |       |  |
|               | Parameter        |             | Symbol Specification |              |        |            |                | Unit |       |  |
| Display       | Size             |             | W×H                  |              | 144.0  | )×18.0     |                | n    | ım    |  |
| Display I     | Pattern Dimensi  | ons         |                      | See th       | e Fig- | -5         |                |      | -     |  |
|               |                  |             | Blue                 | e-Green      | -      | eak 505 n  | m)             |      |       |  |
| Display (     | Color            |             | Yelle                | owish-Orang  |        | eak 605 r  |                |      | -     |  |
|               |                  |             | Red                  | ldish orange | (p     | oeak 665 i | nm)            |      |       |  |
| 4.4 Environ   | nent Conditi     | ons         |                      |              |        |            |                | Tab  | le_4  |  |
|               | Parameter        |             | Symbol               | Min.         |        | М          | ax.            | 1    | nit   |  |
| Operatin      | g Temperature    |             | Topr                 | -40          |        | -          | ⊦80            | °    | С     |  |
| Storage       | Temperature      |             | Tstg                 | -50          |        | -          | -95            | °    | C     |  |
| Humidity      | (Operating)      |             | Hopr                 | 0            |        | 8          | 35             | ò    | 6     |  |
| Humidity      | y (Non-operatir  | ng)         | Hstg                 | 0            |        | 9          | <del>9</del> 0 | 0    | 6     |  |
| Vibration     | n (10~55Hz)      |             | -                    | -            |        | 4          |                | G    |       |  |
| Shock         |                  |             | -                    | -            |        | 4          | 0              | (    | 3     |  |
| 4.5 Absolute  | Maximum F        | Ratings     |                      |              |        |            |                | Tab  | le_5  |  |
|               | Parameter        |             | Symbol               | Min.         |        | M          | Max.           |      | nit   |  |
| Supply V      | bltage           |             | Vcc                  | -0.5         |        | 6          | .0             | V    | C     |  |
| Input Sig     | inal Voltage     |             | Vis                  | -0.5         |        | V cc +0.5  |                |      | C     |  |
| 4.6 Recomm    | end Operati      | ng Conditi  | ons                  |              |        | I          |                | Tab  | le_6  |  |
|               | Parameter        |             | Symbol               | Min.         | Ту     | ′p.        | Max.           | Ur   | it    |  |
| Supply V      | -                |             | Vcc                  | 4.5          | 5.     | 0          | 5.5            | V    | DC    |  |
|               | ogic) Input Volt | -           | V IS                 | 0            | -      | -          | V cc           | -    | C     |  |
| -             | g Temperature    |             | TOPR                 | -20          | +2     | 25         | +70            |      | С     |  |
| 4.7 DC Char   | acteristics (T   | a=+25 ℃, VC | I                    |              |        |            |                | 1    | ole_7 |  |
|               | Parameter        |             | Symbol               | Min.         |        | /p.        | Max.           | Ur   |       |  |
| Supply C      | Current *)       |             | Icc                  | -            | 60     | 00         | 1000           | _    | A     |  |
| Logic Ing     | out Voltage      | "H"Level    | VIH                  | 0.7×V cc     | -      | -          | -              | V    |       |  |
|               | "L"Level         |             | VIL                  | -            |        |            | 3×V cc         |      | DC    |  |
| "H" level     | input current    | VIN=VCC     | V IL                 | 20           |        | -          | 500            |      | A     |  |
|               |                  | Green       |                      | 100          |        | 00         | -              |      |       |  |
| Brightne      | SS               | Rsh.O       | L                    | 10           | 2      |            | -              | tt   | -L    |  |
|               |                  | Ysh.O       |                      | 17           | 3      | 5          | -              |      |       |  |

\*) I CC shows the current when all dots are turned on. The surge current can be approx. 3 times the specified supply current at power on. However, the exact peak surge current amplitude and duration are dependent on the characteristics of the host power supply.

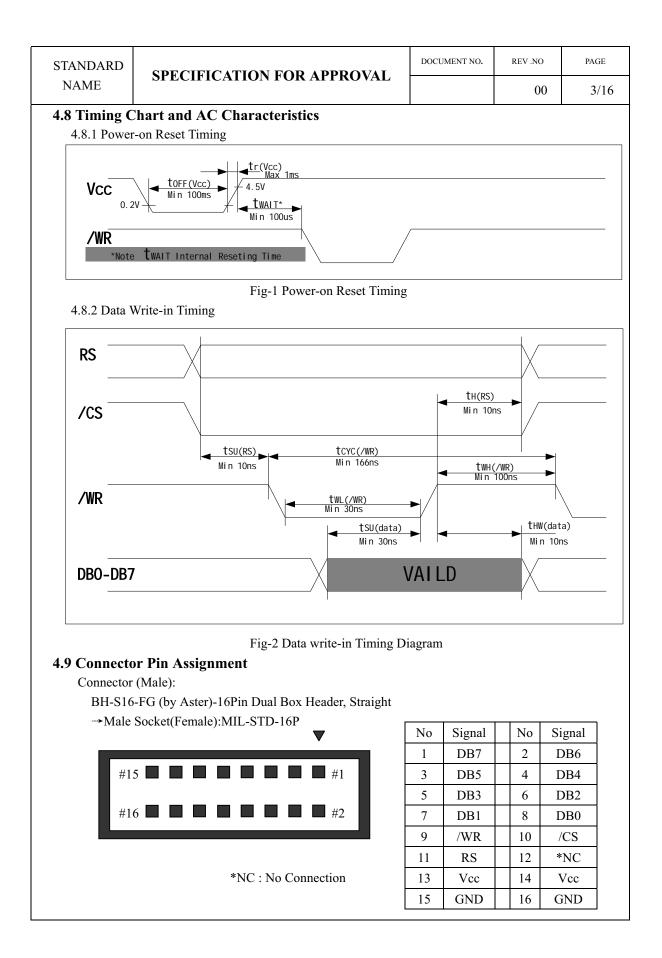

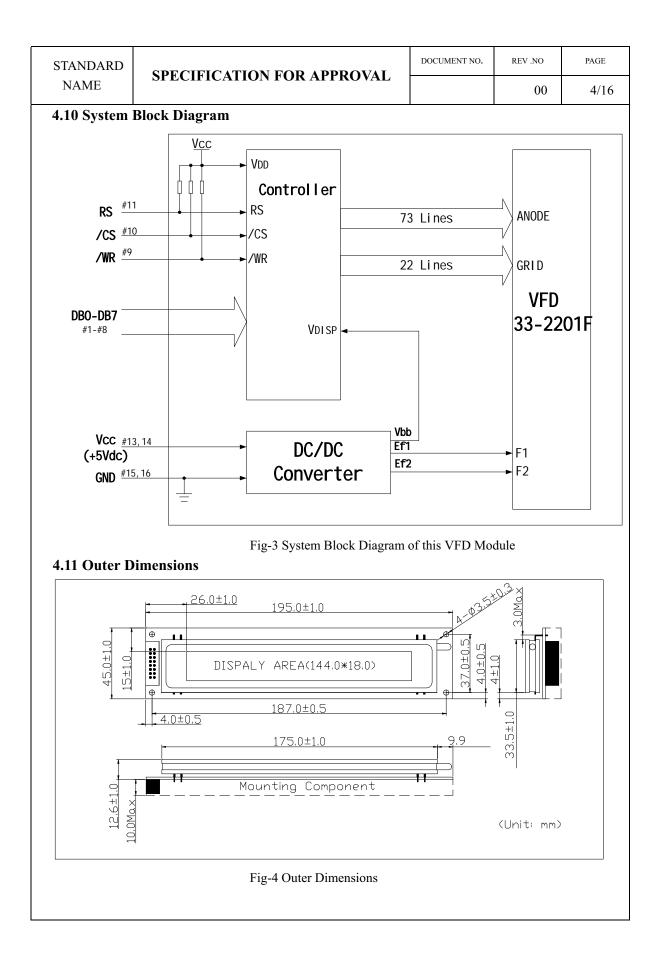

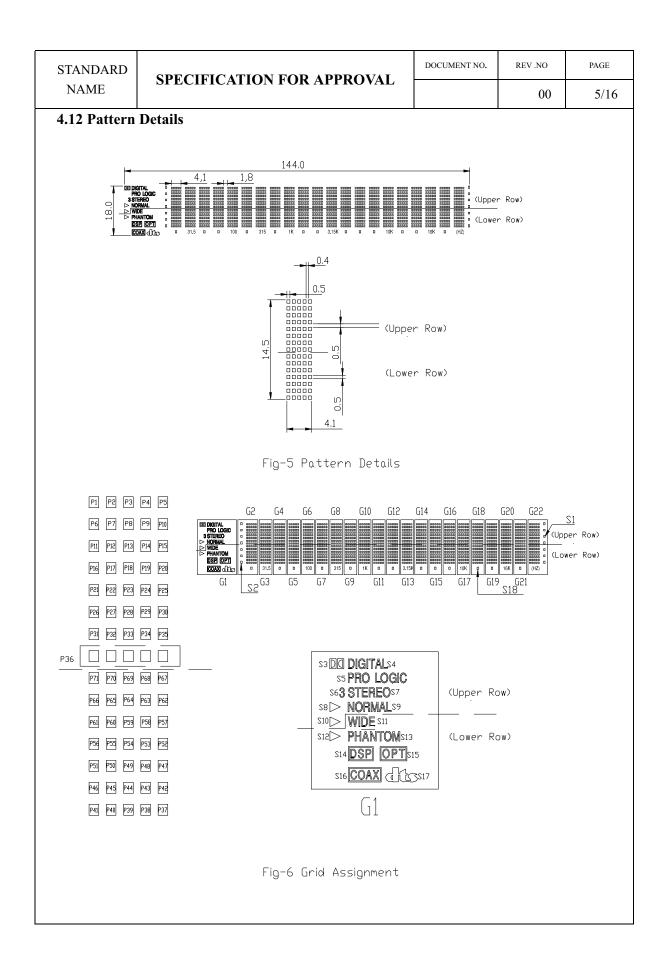

## **5. FUNCTION DESCRIPTIONS**

#### 5.1 Registers in VFD Controller

The VFD controller has two 8-bit registers, an instruction register (IR) and a data register (DR). IR stores instruction codes, such as display clear and address information for DD-RAM and CG-RAM. The IR can only be written from the host MPU. DR temporarily stores data to be written into DD-RAM or CG-RAM.

Data written into the DR from the MPU is automatically written into DD-RAM or CG-RAM by an internal operation.

By the register selector (RS) signal, these two registers can be selected (See Table\_8).

| Table_ | 8 | Register | Sel | ection |
|--------|---|----------|-----|--------|
|--------|---|----------|-----|--------|

| RS | /CS | /WR    | Operation                                                |
|----|-----|--------|----------------------------------------------------------|
| 0  | 0   | 0 to 1 | IR write as an internal operation (display clear, etc.)  |
| 1  | 0   | 0 to 1 | DR write as an internal operation (DR to DDRAM or CGRAM) |
|    | •   |        |                                                          |

×: Don't care

#### **5.1.1 Address Counter (ACC)**

The address counter (ACC) assigns addresses to both DD-RAM and CG-RAM. When an address Of an instruction is written into the IR, the address information is sent from the IR to the ACC. Selection of either DD-RAM or CG-RAM is also determined concurrently by the instruction. After writing into DD-RAM or CG-RAM, the ACC is automatically incremented by 1 (decremented by 1).

#### 5.1.2 Display Data RAM (DD-RAM)

Display data RAM (DD-RAM) stores display data represented in 8-bit character codes. The area in DD-RAM that is not used for display can be used as general data RAM. See Table\_9 for the relationships between DD-RAM addresses and positions on the VFD.

| Tuble_9 Relation bei | ween Digii | 1 Osmon ur | IU DD-NAN | 1 иши |       |       |
|----------------------|------------|------------|-----------|-------|-------|-------|
| Digit                | G1         | G2         | G3        |       | G21   | G22   |
| Upper Row code       | 00Hex      | 01Hex      | 02Hex     |       | 14Hex | 15Hex |
| Lower Row code       | 40Hex      | 41Hex      | 42Hex     |       | 54Hex | 55Hex |

Table\_9 Relation between Digit Position and DD-RAM data

#### 5.1.3 Character Generator ROM (CG-RAM)

The character generator ROM (CG-ROM) generates character patterns of  $5 \times 7$  dots from 8-bit Character codes (Table-10). It can generate 112 kinds of  $5 \times 7$  dot character patterns and 64 kinds of level bar patterns.

The character fonts are shown on the following page. The character coders 00Hex to 0Fhex are allocated to the CG-RAM.

| STAN            | DAR  | D    | ~     | DEC  | TIOLT         | 101   |        |                   | DT  | nor   |     |    | DOC        | UME              | IT NO.         |    | REV. | 350               |                  | PAGE |
|-----------------|------|------|-------|------|---------------|-------|--------|-------------------|-----|-------|-----|----|------------|------------------|----------------|----|------|-------------------|------------------|------|
| NA              | ME   |      | S     | PEC  | FICAT         | ION   | FC     | OR A              | (PP | RO    | VAL | 1  |            |                  |                |    | ł    | 00                |                  | 7/16 |
| ble_10<br>3-RAN |      |      | r and | Leve | l bar Fon     | t Tab | ole (C | G-R               | .OM | ) and |     |    |            | N(S1,S<br>čex-BF | 2,518)<br>Hex) | 0± |      | 03(S1,S<br>Hex-F7 | 12,518)<br>'Hex) | or   |
|                 | Upp  | er k | its   | DB7  | 0             | 0     | 0      | 0                 | 0   | 0     | 0   | 0  | 1          | 1                | 1              | 1  | 1    | 1                 | 1                | 1    |
|                 | 1    |      |       | DB6  | 0             | 0     | 0      | 0                 | 1   | 1     | 1   | 1  | 0          | 0                | 0              | 0  | 1    | 1                 | 1                | 1    |
|                 | 1    | /    |       | DBS  | 0             | 0     | 1      | 1                 | 0   | 0     | 1   | 1  | 0          | 0                | 1              | 1  | 0    | 0                 | 1                | 1    |
| Lov             | er b | its  | 1     | DB4  | 0             | 1     | 0      | 1                 | 0   | 1     | 0   | 1  | 0          | 1                | 0              | 1  | 0    | 1                 | 0                | 1    |
| DB3             | DB5  | DB1  | DBO   |      | 0             | 1     | 5      | 3                 | 4   | 5     | 6   | 7  | 8          | 9                | A              | В  | С    | D                 | E                | F    |
| 0               | 0    | 0    | 0     | 0    | CG-RAM<br>(D) |       |        | 8                 | 8   |       |     | P  |            | E                |                |    | 9    |                   | œ                | B    |
| 0               | 0    | 0    | 1     | 1    | CG-RAM<br>(2) |       |        | 1                 |     |       |     | 3  | Ä          | æ                | ٠              | 2  | Ŧ    | 4                 |                  |      |
| 0               | 0    | 1    | 0     | 2    | CG-RAM<br>(3) |       | 11     |                   | B   |       |     |    |            |                  | I              |    | ų    |                   | Ē                |      |
| 0               | 0    | 1    | 1     | 3    | CG-RAM<br>(4) |       | Ħ      |                   |     |       |     |    | <b>HER</b> | R                |                |    | Ŧ    |                   |                  |      |
| 0               | 1    | 0    | 0     | 4    | CG-RAM<br>(5) |       |        | 4                 |     |       |     | I. |            |                  |                |    | ŀ    | ħ                 |                  |      |
| 0               | 1    | 0    | 1     | 5    | CG-RAM<br>(6) |       |        | 5                 | E   |       | 8   |    |            | ٥                |                |    | H.   | 1                 | œ                |      |
| 0               | 1    | 1    | 0     | 6    | CG-RAM<br>(7) |       | 8      | 6                 |     |       | ſ   | Ų  | Ŭ          |                  |                |    |      |                   | ê                |      |
| 0               | 1    | 1    | 1     | 7    | CG-RAM<br>(8) |       |        | I                 |     |       |     |    |            | ø                |                | T  | 2    |                   |                  |      |
| 1               | 0    | 0    | 0     | 8    | CG-RAM<br>(1) |       | ú      | 8                 |     | 8     |     | ×  | Ø          |                  |                | g  | ×    |                   | £                |      |
| 1               | 0    | 0    | 1     | 9    | CG-RAM        |       |        | 9                 | I   | N     | 1   | H  | Ø          |                  |                |    | ł    |                   |                  |      |
| 1               | 0    | 1    | 0     | А    | CG-RAM<br>(3) | i.    |        | A STATE OF A DATE | J   |       | Ĵ   | z  | U          | Ľ                |                |    |      |                   |                  | Ŧ    |
| 1               | 0    | 1    | 1     | В    | CG-RAM<br>(4) |       | ł      |                   | Ĕ   |       |     |    | ü          |                  |                | Ţ  |      |                   | 20               | H    |
| 1               | 1    | 0    | 0     | С    | CG-RAM<br>(5) |       |        |                   |     |       |     |    |            |                  | ħ              |    |      |                   | đ                |      |
| 1               | 1    | 0    | 1     | D    | CG-RAM<br>(6) |       |        |                   | Ĩ   |       |     |    |            |                  |                |    |      |                   |                  |      |
| 1               | 1    | 1    | 0     | Ε    | CG-RAM<br>(7) |       |        |                   |     |       |     |    |            |                  |                |    | Ī    |                   | fi               |      |
| 1               | 1    | 1    | 1     | F    | CG-RAM<br>(8) |       |        |                   |     |       | ٠   | ÷  |            | Ηŧ               |                |    | 2    |                   | Ö                |      |

|      | ANE<br>AM |      | Т     |      | SP:   | EC    | IFI   | CA  | ΔTI  | ON   | I FO | OR   | A]   | PPI        | RO  | VAI   | _     |        |               |        |         | (     | 00     | PAGE       |
|------|-----------|------|-------|------|-------|-------|-------|-----|------|------|------|------|------|------------|-----|-------|-------|--------|---------------|--------|---------|-------|--------|------------|
| Tabl | le 1      | 1 R  | elati | ons  | hip   | bety  | veei  | n C | G-F  | RAN  | ΛA   | ddro | esse | s, C       | har | acter | r Cod | les (I | DD-R          | AM     | ) and   | 5×7   | (witl  | n Cursor   |
|      | _         | D    | ot C  | Char | acte  | er Pa | atter | ms  | (CC  | i-R  | AM   | dat  | a)   |            |     |       |       |        |               |        |         |       |        | ,          |
|      |           | Cha  | ract  | er C | ode   | s     |       |     |      |      |      |      |      |            |     |       |       | (      | Chara         | cter ] | Patte   | rns   |        |            |
|      |           | (DD  | )-RA  | Md   | lata) | )     |       |     | 0    | CG-I | RAN  | l Ad | ldre | <b>S</b> S |     |       |       |        | (CG-          | RAN    | 1 data  | a)    |        |            |
| D    | D         | D    | D     | D    | D     | D     | D     |     | Α    | А    | Α    | А    | А    | А          |     | D     | D     | D      | D             | D      | D       | D     | D      |            |
| 7    | 6         | 5    | 4     | 3    | 2     | 1     | 0     |     | 5    | 4    | 3    | 2    | 1    | 0          |     | 7     | 6     | 5      | 4             | 3      | 2       | 1     | 0      |            |
|      |           |      |       |      |       |       |       |     |      |      |      | 0    | 0    | 0          |     | ×     | ×     | ×      | 1             | 2      | 3       | 4     | 5      | Character  |
|      |           |      |       |      |       |       |       |     |      |      |      | 0    | 0    | 1          |     | ×     | ×     | ×      | 6             | 7      | 8       | 9     | 10     | or Leve    |
|      |           |      |       |      |       |       |       |     |      |      |      | 0    | 1    | 0          |     | ×     | ×     | ×      | 11            | 12     | 13      | 14    | 15     | bar Patter |
| 0    | 0         | 0    | 0     | ×    | 0     | 0     | 0     |     | 0    | 0    | 0    | 0    | 1    | 1          |     | ×     | ×     | ×      | 16            | 17     | 18      | 19    | 20     | (1)        |
| 0    | 0         | 0    | 0     | Â    | 0     | 0     | 0     |     | 0    | 0    | 0    | 1    | 0    | 0          |     | ×     | ×     | ×      | 21            | 22     | 23      | 24    | 25     |            |
|      |           |      |       |      |       |       |       |     |      |      |      | 1    | 0    | 1          |     | ×     | ×     | ×      | 26            | 27     | 28      | 29    | 30     |            |
|      |           |      |       |      |       |       |       |     |      |      |      | 1    | 1    | 0          |     | ×     | ×     | ×      | 31            | 32     | 33      | 34    | 35     |            |
|      |           |      |       |      |       |       |       |     |      |      |      | 1    | 1    | 1          |     | ×     | ×     | ×      | 36            | 37     | 38      | ×     | ×      |            |
|      |           |      |       |      |       |       |       |     |      |      |      | 0    | 0    | 0          |     | ×     | ×     | ×      | 1             | 2      | 3       | 4     | 5      | Character  |
|      |           |      |       |      |       |       |       |     |      |      |      | 0    | 0    | 1          |     | ×     | ×     | ×      | 6             | 7      | 8       | 9     | 10     | or Leve    |
|      |           |      |       |      |       |       |       |     |      |      |      | 0    | 1    | 0          |     | ×     | ×     | ×      | 11            | 12     | 13      | 14    | 15     | bar        |
| 0    | 0         | 0    | 0     | ×    | 0     | 0     | 1     |     | 0    | 0    | 1    | 0    | 1    | 1          |     | ×     | ×     | ×      | 16            | 17     | 18      | 19    | 20     | Pattern    |
| -    |           |      |       |      | -     | -     |       |     |      | -    | -    | 1    | 0    | 0          |     | ×     | ×     | ×      | 21            | 22     | 23      | 24    | 25     | (2)        |
|      |           |      |       |      |       |       |       |     |      |      |      | 1    | 0    | 1          |     | ×     | ×     | ×      | 26            | 27     | 28      | 29    | 30     |            |
|      |           |      |       |      |       |       |       |     |      |      |      | 1    | 1    | 0          |     | ×     | ×     | ×      | 31            | 32     | 33      | 34    | 35     |            |
|      |           |      |       |      |       |       |       |     |      |      |      | 1    | 1    | 1          |     | ×     | ×     | ×      | 36            | 37     | 38      | ×     | ×      |            |
|      |           |      |       |      |       |       |       |     |      |      |      | 0    | 0    | 0          |     | ×     | ×     | ×      | 1             | 2      | 3       | 4     | 5      | Character  |
|      |           |      |       |      |       |       |       |     |      |      |      | 0    | 0    | 1          |     | ×     | ×     | ×      | 6             | 7      | 8       | 9     | 10     | or Leve    |
|      |           |      |       |      |       |       |       |     |      |      |      | 0    | 1    | 0          |     | ×     | ×     | ×      | 11            | 12     | 13      | 14    | 15     | bar        |
|      |           |      |       |      |       |       |       |     |      |      |      | 0    | 1    | 1          |     | ×     | ×     | ×      | 16            | 17     | 18      | 19    | 20     | Pattern    |
| 0    | 0         | 0    | 0     | ×    | 1     | 1     | 1     |     | 1    | 1    | 1    | 1    | 0    | 0          |     | ×     | ×     | ×      | 21            | 22     | 23      | 24    | 25     | (8)        |
|      |           |      |       |      |       |       |       |     |      |      |      | 1    | 0    | 1          |     | ×     | ×     | ×      | 26            | 27     | 28      | 29    | 30     |            |
|      |           |      |       |      |       |       |       |     |      |      |      | 1    | 1    | 0          |     | ×     | ×     | ×      | 31            | 32     | 33      | 34    | 35     | 1          |
|      |           |      |       |      |       |       |       |     |      |      |      | 1    | 1    | 1          |     | ×     | ×     | ×      | 36            | 37     | 38      | ×     | ×      |            |
| Not  | es:       | 1.Cł | iara  | cter | coc   | le bi | its 0 | to  | 2 co | orre | spo  | nd t | o C  | G-R        | AN  | A ado | dress | bits   | 3 to 3        | 5 (3 ł | oits: 8 | 8 typ | es)    |            |
|      |           |      |       |      |       |       |       |     |      |      |      |      |      |            |     |       |       |        | e pos<br>S1+S |        |         |       | line i | S          |
|      |           |      | -     |      |       |       |       |     |      |      |      |      |      |            |     |       |       |        |               |        |         |       |        | the left). |

4. As shown Table\_11,CG-RAM character patterns are selected when character codes bits 4 to 7 are all 0. However, since character codes bit 3 has no effect, the display example above can be selected by either character code 00H or 08H.

5. 1 for CG-RAM data corresponds to display selection and 0 to non-selection.

"×" Indicates no effect (Don't care)

| STANDAR  | D       | ODE      |          |           |                                                     |                                                                                               |          | DOCU                        | JMENT NO.  | RE        | V .NO     | PAGE   |
|----------|---------|----------|----------|-----------|-----------------------------------------------------|-----------------------------------------------------------------------------------------------|----------|-----------------------------|------------|-----------|-----------|--------|
| NAME     |         | SPEC     |          | AHOr      | N FOR                                               | APPRO                                                                                         | VAL      |                             |            |           | 00        | 9/16   |
| 5.1.4 Cl | hara    | cter G   | enerat   | or RA     | M (CC                                               | G-RAM)                                                                                        |          |                             |            |           |           |        |
| In th    | e cha   | racter g | enerator | RAM       | (CG-RA                                              | AM), the use                                                                                  | er can i | rewrite                     | characte   | r patteri | ns by pro | ogram. |
| Indic    | cator i | icons of | G1 mu    | st be wr  | ritten CO                                           | G-RAM.                                                                                        |          |                             |            |           |           |        |
|          |         |          |          | -         |                                                     | be written (                                                                                  |          |                             |            |           |           |        |
| Write    | e into  | DD-RA    | AM the   | characte  | er codes                                            | s at the addr                                                                                 | esses s  | shown a                     | s the left | colum     | 1 of Tab  | le-10  |
|          |         |          | -        |           |                                                     | CG-RAM.                                                                                       |          |                             |            |           |           |        |
|          |         |          |          | -         |                                                     | en CG-RAM                                                                                     | I addre  | sses and                    | l data an  | d displa  | ay patter | ns     |
| and 1    | refer t | o Fig-6  | for dot  | assignn   | nent of                                             | VFD.                                                                                          |          |                             |            |           |           |        |
| Area     | is that | are not  | used fo  | or displa | iy can b                                            | e used as ge                                                                                  | eneral o | data RA                     | M.         |           |           |        |
|          |         |          |          |           | S5<br>S6 <b>3</b><br>S8<br>S10<br>S12<br>S12<br>S14 | DIGITALS4<br>PRO LOGIC<br>STEREOS7<br>NORMALS9<br>WIDE S11<br>PHANTOMS13<br>DSP OPTS1<br>COAX | 5        | Upper R<br>— ——<br>(Lower R |            |           |           |        |
|          | .       |          |          |           |                                                     | о<br>1 г                                                                                      |          |                             |            |           |           | l      |
|          | 1       | 2        | 3        | 4         | 5                                                   | 4                                                                                             | 1        | 2                           | 3          | 4         | 5         |        |
| (        | (S3)    | ×        | ×        | ×         | ×                                                   | 4                                                                                             | ×        | ×                           | ×          | ×         | ×         |        |
|          | 6       | 7        | 8        | 9         | 10                                                  | ┥ ┝                                                                                           | 6        | 7                           | 8          | 9         | 10        |        |
|          | ×       | ×        | ×        | ×         | ×                                                   | ┨ ┣                                                                                           | ×        | ×                           | ×          | ×         | ×         |        |
|          | 11      | 12       | 13       | 14        | 15                                                  |                                                                                               | 11       | 12                          | 13         | 14        | 15        |        |

| 1     | 2    | 3  | 4  | 5    |
|-------|------|----|----|------|
| (S3)  | ×    | ×  | ×  | ×    |
| 6     | 7    | 8  | 9  | 10   |
| ×     | ×    | ×  | ×  | ×    |
| 11    | 12   | 13 | 14 | 15   |
| (S4)  | ×    | ×  | ×  | ×    |
| 16    | 17   | 18 | 19 | 20   |
| (S5)  | ×    | ×  | ×  | (S6) |
| 21    | 22   | 23 | 24 | 25   |
| ×     | ×    | ×  | ×  | (S7) |
| 26    | 27   | 28 | 29 | 30   |
| (S8)  | (S9) | ×  | ×  | ×    |
| 31    | 32   | 33 | 34 | 35   |
| ×     | ×    | ×  | ×  | ×    |
| 36    | 37   | 38 | 39 | 40   |
| (S10) | ×    | ×  | ×  | ×    |
|       | 1    | 1  | 1  | I    |

| 1     | 2     | 3     | 4     | 2     |
|-------|-------|-------|-------|-------|
| ×     | ×     | ×     | ×     | ×     |
| 6     | 7     | 8     | 9     | 10    |
| ×     | ×     | ×     | ×     | ×     |
| 11    | 12    | 13    | 14    | 15    |
| ×     | ×     | (S16) | ×     | ×     |
| 16    | 17    | 18    | 19    | 20    |
| ×     | ×     | ×     | ×     | ×     |
| 21    | 22    | 23    | 24    | 25    |
| ×     | ×     | ×     | ×     | ×     |
| 26    | 27    | 28    | 29    | 30    |
| (S15) | (S14) | (S13) | ×     | ×     |
| 31    | 32    | 33    | 34    | 35    |
| ×     | ×     | ×     | (S12) | (S11) |
| 36    | 37    | 38    | 39    | 40    |
| ×     | ×     | (S17) | ×     | ×     |

[Upper Row] Fig-7 Icons Assignment

[Lower Row]

 CG-RAM for 5×7 Dot and S1, S2, S18 icons Refer to Table\_11

| STANDARD      | SDE4         | CIFICATION FOR APPROVAL                      | DOCUMENT NO.       | REV .NO  | PAGE  |
|---------------|--------------|----------------------------------------------|--------------------|----------|-------|
| NAME          | SILV         | CIFICATION FOR ALL NOVAL                     |                    | 00       | 10/16 |
| 5.2 Interfaci | ng to the    | e MPU                                        |                    |          |       |
| This VFD m    | nodule can   | n interface in 8-bit operation.              |                    |          |       |
| 5.3 Power-or  | n reset      |                                              |                    |          |       |
| An internal r | eset circu   | it automatically initializes the module whe  | en the power is tu | rned on. |       |
| The followin  | ig instruct  | ions are executed during the initialization. |                    |          |       |
|               |              |                                              |                    |          |       |
| · -           | lay clear    |                                              |                    |          |       |
|               |              | RAM with 20H(Space Code)                     |                    |          |       |
| <i>,</i>      |              | s counter to 00H                             |                    |          |       |
|               |              | ess counter (ACC) to point DD-RAM.           |                    |          |       |
| 3) Displ      | lay on/off   | control:                                     |                    |          |       |
| D =           | = 0          | : Display off                                |                    |          |       |
| B =           | = 0          | : Blinking off                               |                    |          |       |
| 4) Entry      | v mode set   | t:                                           |                    |          |       |
| I/D           | <b>)</b> = 1 | : Increment by 1                             |                    |          |       |
| S =           | =0           | : No shift                                   |                    |          |       |
| 5) Func       | tion Set     |                                              |                    |          |       |
| IF            | = 1          | : 8-bit interface data                       |                    |          |       |
| N÷            | = 1          | : 2-line display                             |                    |          |       |
| BF            | R0 = BR1     | = 0; Brightness $= 100%$                     |                    |          |       |
|               |              |                                              |                    |          |       |
| 6. INSTRU     | CTION        | NS                                           |                    |          |       |
| U. 11\51 KU\  |              |                                              |                    |          |       |

#### 6.1 Outline

Only the instruction register (IR) and the data register (DR) of the VFD controller can be controlled by the user's MPU. Before starting the internal operation of the controller, control information is temporarily stored into these registers to allow interfacing with various MPUs, which operate at different speeds, or various peripheral control devices. The internal operation of the controller is determined by signals sent from the MPU. These signals, which include register selection signal (RS), write signal (/WR) and the data bus (DB0 to DB7), make up the controller instructions (See Table\_13).

These are four categories of instructions that:

.Designate controller functions, such as display format, data length, etc.

.Set internal RAM addresses

.Perform data transfer with internal RAM

.Perform miscellaneous functions

Normally, instructions that perform data transfer with internal RAM are used the most.

However, auto-incrementation by 1 (or auto-decrementation by 1) of internal RAM addresses after each data write can lighten the program load of the MPU. Since the display shift instruction can perform concurrently with display data write, the user can minimize system development time with maximum programming efficiency.

| STANDARD           | SI     | PEC      | IFIC              | CATI | ON     | FOF    | R AP    | PRO     | )VA]   | Ĺ      | DOCUMENT NO.                                                  | REV .NO       | PAGE        |  |  |
|--------------------|--------|----------|-------------------|------|--------|--------|---------|---------|--------|--------|---------------------------------------------------------------|---------------|-------------|--|--|
| NAME               |        |          |                   |      |        |        |         |         |        |        |                                                               | 00            | 11/16       |  |  |
| Table _13 Instruct | ion Se | et       |                   |      |        |        |         |         |        |        |                                                               |               |             |  |  |
| <b>.</b>           |        |          | r –               |      | r      | COD    | 1       |         |        |        |                                                               |               |             |  |  |
| Instruction        | RS     | /W       | DB                | DB   | DB     | DB     | DB      | DB      | DB     | DB     |                                                               | Description   |             |  |  |
|                    |        | R        | 7                 | 6    | 5      | 4      | 3       | 2       | 1      | 0      | <u> </u>                                                      |               |             |  |  |
| Display Clear      | 0      | t        | 0                 | 0    | 0      | 0      | 0       | 0       | 0      | 1      | Clear all display and sets DD-RA address 0 in address counter |               |             |  |  |
|                    |        |          |                   |      |        |        |         |         |        |        | Sets DD-RA                                                    |               |             |  |  |
|                    |        |          |                   |      |        |        |         |         |        |        | Also returns t                                                |               |             |  |  |
| Cursor Home        | 0      | t        | 0                 | 0    | 0      | 0      | 0       | 0       | 1      | ×      | to the origin                                                 |               | -           |  |  |
|                    |        |          |                   |      |        |        |         |         |        |        | contents rema                                                 | -             |             |  |  |
|                    |        |          |                   |      |        |        |         |         |        |        | Specify displa                                                | y shift.      |             |  |  |
| Entry Mode Set     | 0      | t        | 0                 | 0    | 0      | 0      | 0       | 1       | I/D    | S      | These opera                                                   | tions are     | performed   |  |  |
|                    |        |          |                   |      |        |        |         |         |        |        | during writing                                                | g data.       |             |  |  |
| Display            |        |          |                   |      |        |        |         |         |        |        | Sets all displa                                               | •             |             |  |  |
| ON/OFF             | 0      | t        | 0                 |      |        |        |         |         | С      | В      | ON/OFF(C),                                                    |               | blink of    |  |  |
| Control            |        |          |                   |      |        |        |         |         |        |        | character posi                                                |               |             |  |  |
| Cursor or          | 0      | t        | 0                 | 0    | 0      | 1      | S/<br>C | R/<br>L | ×      | ×      | Shifts displa                                                 | y keeping     | DD-RAM      |  |  |
| Display Shift      |        |          |                   |      |        |        | C       | L       | BR     | BR     | contents.<br>Sets number of                                   | f display lin | ns (NI) Set |  |  |
| Function Set       | 0      | t        | 0                 | 0    | 1      | 1      | Ν       | ×       | 1<br>1 | 0<br>0 | Brightness lev                                                |               |             |  |  |
| CGRAM              | _      |          |                   |      |        |        |         | ~~      | L      | l      |                                                               | ·             |             |  |  |
| Address Setting    | 0      | †        | 0                 | 1    |        |        | A       | CG      |        |        | Sets the CG-RAM address.                                      |               |             |  |  |
| DDRAM              | 0      | t        | 1                 |      |        |        | ADD     |         |        |        | Sets the DD-RAM address.<br>Writes data into CG-RAM or        |               |             |  |  |
| Address Setting    | 0      |          | 1                 |      |        |        | ADD     |         |        |        |                                                               |               |             |  |  |
| Data Writing to    | 1      | t        |                   |      | T      | Data v | vritin  | ø       |        |        |                                                               |               |             |  |  |
| CG or DDRAM        | _      |          |                   |      | -      | Julu   | *****   | 5       |        |        | DD-RAM.                                                       |               |             |  |  |
|                    |        |          | Increi            |      |        |        |         |         |        |        | [ Abbreviation                                                | -             |             |  |  |
|                    |        |          | Decre             |      |        | 1.1    |         |         |        |        | DD-RAM : D                                                    |               |             |  |  |
|                    |        |          | vispla:<br>vispla |      |        |        |         |         |        |        | CG-RAM : C                                                    | AM            | erator      |  |  |
|                    |        |          | Displ             |      |        | loieu  |         |         |        |        |                                                               |               |             |  |  |
|                    |        |          | Ignor             | •    | 110    |        |         |         |        |        | ACG : CG-RAM Address<br>ADD : DD-RAM Address                  |               |             |  |  |
|                    |        |          | Shift             |      | e righ | ıt     |         |         |        |        | ACC : Addres                                                  |               |             |  |  |
| *NOTE              |        |          | Shift             |      | -      |        |         |         |        |        |                                                               |               |             |  |  |
|                    | IF =   | = 1: 8   | bits              |      |        |        |         |         |        |        |                                                               |               |             |  |  |
|                    | IF =   | = 0: 4   | bits              |      |        |        |         |         |        |        |                                                               |               |             |  |  |
|                    |        |          | lines             | -    | •      |        |         |         |        |        |                                                               |               |             |  |  |
|                    |        |          | line              | -    | •      |        |         |         |        |        |                                                               |               |             |  |  |
|                    | BR     | 1, BR    |                   |      |        | 01:    |         |         |        |        |                                                               |               |             |  |  |
|                    |        | 2.0      |                   | 0:   | 50%    | 11:    | 25%     |         |        |        |                                                               |               |             |  |  |
|                    | ×: Do  | on't Car | e                 |      |        |        |         |         |        |        |                                                               |               |             |  |  |

|                                                                                                    | OPECIFICATION FOR ADDROVAL                                                                                                    | DOCUMENT NO.                                                                                    | REV .NO                           | PAGE     |
|----------------------------------------------------------------------------------------------------|----------------------------------------------------------------------------------------------------|-------------------------------------------------------------------------------------------------|-----------------------------------|----------|
| NAME                                                                                                    | SPECIFICATION FOR APPROVAL                                                                                                    |                                                                                                 | 00                                | 12/16    |
|                                                                                                    | Descriptions                                                                                                    |                                                                                                 |                                   |          |
| 6.2.1 Display                                                                                                    | Clear                                                                                                    |                                                                                                 |                                   |          |
| DB7 DB                                                                                                    | 6 DB5 DB4 DB3 DB2 DB1 DB0                                                                                                    |                                                                                                 |                                   |          |
| 0 0                                                                                                    | 0 0 0 0 0 1 01H                                                                                                    |                                                                                                 |                                   |          |
|                                                                                                    |                                                                                                    |                                                                                                 |                                   |          |
| <i>,</i>                                                                                                    | = 0, /WR = 0 to 1                                                                                                    |                                                                                                 |                                   |          |
| This instruction                                                                                                    |                                                                                                    | U (D) 1 1                                                                                       |                                   |          |
|                                                                                                    | exactions in the display data RAM (DD-RAM) with 20 $\alpha$                                                                                                    | H (Blank-charac                                                                                 | ter).                             |          |
|                                                                                                    | ontents of the address counter (ACC) to 00H.<br>splay for zero character shift (returns original position                                                                                                    | n)                                                                                              |                                   |          |
|                                                                                                    | dress counter (ACC) to point to the DD-RAM.                                                                                                    | ···· <i>)</i> .                                                                                 |                                   |          |
|                                                                                                    | dress counter (ACC) to increment on the each access                                                                                                    | s of DD-RAM or                                                                                  | · CG-R AM                         |          |
| (5) Sets the add                                                                                                    | dress counter (ACC) to increment on the each acces                                                                                                    |                                                                                                 |                                   |          |
| 6.2.2 Cursor                                                                                                    | Home                                                                                                    |                                                                                                 |                                   |          |
| DB7 DB                                                                                                    |                                                                                                    |                                                                                                 |                                   |          |
| 0 0                                                                                                    | $\begin{array}{c c c c c c c c c c c c c c c c c c c $                                                                                                    | 2H to 03H                                                                                       |                                   |          |
|                                                                                                    |                                                                                                    | : Don't care                                                                                    |                                   |          |
| (2) Sets the add                                                                                                    | ontents of the address counter (ACC) to 00H.<br>dress counter (ACC) to point to the DD-RAM.                                                                                                    |                                                                                                 |                                   |          |
| <ol> <li>Clear the co</li> <li>Sets the addition</li> <li>Sets the distribution</li> </ol>                                                                                                    | ontents of the address counter (ACC) to 00H.<br>dress counter (ACC) to point to the DD-RAM.<br>splay for zero character shift (returns original position)                                                                                                    | n).                                                                                             |                                   |          |
| <ol> <li>Clear the cd</li> <li>Sets the add</li> <li>Sets the dis</li> </ol> 6.2.3 Entry Note: 10 (2010)                                                                                                    | ontents of the address counter (ACC) to 00H.<br>dress counter (ACC) to point to the DD-RAM.<br>splay for zero character shift (returns original position<br>Mode Set                                                                                                    | n).                                                                                             |                                   |          |
| <ol> <li>(1) Clear the cd</li> <li>(2) Sets the add</li> <li>(3) Sets the dis</li> <li>6.2.3 Entry M</li> <li>DB7 DB</li> </ol>                                                                                                    | ontents of the address counter (ACC) to 00H.<br>dress counter (ACC) to point to the DD-RAM.<br>splay for zero character shift (returns original positic<br><b>Mode Set</b><br>36 DB5 DB4 DB3 DB2 DB1 DB0                                                                                                    |                                                                                                 |                                   |          |
| <ol> <li>Clear the cd</li> <li>Sets the add</li> <li>Sets the dis</li> </ol> 6.2.3 Entry Note: 10 (2010)                                                                                                    | ontents of the address counter (ACC) to 00H.<br>dress counter (ACC) to point to the DD-RAM.<br>splay for zero character shift (returns original positic<br><b>Mode Set</b><br>36 DB5 DB4 DB3 DB2 DB1 DB0                                                                                                    | n).<br>H to 07H                                                                                 |                                   |          |
| <ol> <li>(1) Clear the c</li> <li>(2) Sets the add</li> <li>(3) Sets the dis</li> </ol> 6.2.3 Entry N           DB7         DB           0         0                                                                                                    | ontents of the address counter (ACC) to 00H.dress counter (ACC) to point to the DD-RAM.splay for zero character shift (returns original positionMode Set36 DB5 DB4 DB3 DB2 DB1 DB0000011/DS04                                                                                                    |                                                                                                 |                                   |          |
| (1) Clear the condition (1) Clear the condition (2) Sets the add (3) Sets the distribution (3) Sets the distribution (3)  | ontents of the address counter (ACC) to 00H.dress counter (ACC) to point to the DD-RAM.splay for zero character shift (returns original positionMode Set36DB5DB4DB3DB2DB1DB00001I/DS04e 0, /WR= 0 to 1                                                                                                    | H to 07H                                                                                        | e modified afte                   | er       |
| (1) Clear the c<br>(2) Sets the add<br>(3) Sets the dis<br><b>6.2.3 Entry</b> N<br>DB7 DH<br>0 0<br>RS=0, /CS=<br>The I/D bit se                                                                                                    | ontents of the address counter (ACC) to 00H.dress counter (ACC) to point to the DD-RAM.splay for zero character shift (returns original positionMode Set36 DB5 DB4 DB3 DB2 DB1 DB0000011/DS04                                                                                                    | H to 07H                                                                                        | e modified afte                   | er       |
| (1) Clear the c<br>(2) Sets the add<br>(3) Sets the dis<br><b>6.2.3 Entry</b> M<br>DB7 DH<br>0 0<br>RS=0, /CS=<br>The I/D bit se<br>every access to                                                                                                    | ontents of the address counter (ACC) to 00H.<br>dress counter (ACC) to point to the DD-RAM.<br>splay for zero character shift (returns original position<br><b>Mode Set</b><br>36 DB5 DB4 DB3 DB2 DB1 DB0<br>0 0 0 1 I/D S 04<br>= 0, /WR= 0 to 1<br>lects the way in which the contents of the address co                                                                                                    | H to 07H                                                                                        | e modified afte                   | er       |
| (1) Clear the c<br>(2) Sets the add<br>(3) Sets the dis<br><b>6.2.3 Entry</b> M<br>DB7 DH<br>0 0<br>RS=0, /CS=<br>The I/D bit se<br>every access the<br>I/D = 1:                                                                                                    | ontents of the address counter (ACC) to 00H.<br>dress counter (ACC) to point to the DD-RAM.<br>splay for zero character shift (returns original position<br><b>Mode Set</b><br>36 DB5 DB4 DB3 DB2 DB1 DB0<br>0 0 0 1 I/D S 04<br>= 0, /WR= 0 to 1<br>lects the way in which the contents of the address contents of the address contents contents of the address contents contents c                 | H to 07H                                                                                        | • modified afte                   | er       |
| (1) Clear the condition of the condition of the conditio | ontents of the address counter (ACC) to 00H.<br>dress counter (ACC) to point to the DD-RAM.<br>splay for zero character shift (returns original position<br><b>Mode Set</b><br>36 DB5 DB4 DB3 DB2 DB1 DB0<br>0 0 0 1 I/D S 04<br>= 0, /WR= 0 to 1<br>lects the way in which the contents of the address counter (ACC) is incremented.<br>The address counter (ACC) is decremented.<br>The address counter (ACC) is decremented.<br>ones display shift, instead of cursor shift, after each we                                                                                                    | H to 07H<br>punter (ACC) are                                                                    |                                   | er       |
| (1) Clear the c<br>(2) Sets the add<br>(3) Sets the dis<br><b>6.2.3 Entry</b> N<br>DB7 DH<br>0 0<br>RS=0, /CS=<br>The I/D bit se<br>every access to<br>I/D = 1 :<br>I/D = 0 :<br>The S bit enable<br>S = 1 : D                                                                                                    | ontents of the address counter (ACC) to 00H.<br>dress counter (ACC) to point to the DD-RAM.<br>splay for zero character shift (returns original position<br><b>Mode Set</b><br>36 DB5 DB4 DB3 DB2 DB1 DB0<br>0 0 0 1 I/D S 04<br>= 0, /WR= 0 to 1<br>lects the way in which the contents of the address conter (ACC) is incremented.<br>The address counter (ACC) is incremented.<br>The address counter (ACC) is decremented.<br>Solution of the address of the address conter (ACC) is decremented.<br>The address counter (ACC) is decremented.<br>Solution of the address of the address conter (ACC) is decremented.<br>Solution of the address of the address of the      | H to 07H<br>punter (ACC) are                                                                    |                                   | er       |
| (1) Clear the c<br>(2) Sets the add<br>(3) Sets the dis<br><b>6.2.3 Entry</b> N<br>DB7 DF<br>0 0<br>RS=0, /CS=<br>The I/D bit se<br>every access to<br>I/D = 1 :<br>I/D = 0 :<br>The S bit enable<br>S = 1 : D                                                                                                    | ontents of the address counter (ACC) to 00H.<br>dress counter (ACC) to point to the DD-RAM.<br>splay for zero character shift (returns original position<br><b>Mode Set</b><br>36 DB5 DB4 DB3 DB2 DB1 DB0<br>0 0 0 1 I/D S 04<br>= 0, /WR= 0 to 1<br>lects the way in which the contents of the address counter (ACC) is incremented.<br>The address counter (ACC) is decremented.<br>The address counter (ACC) is decremented.<br>ones display shift, instead of cursor shift, after each we                                                                                                    | H to 07H<br>punter (ACC) are                                                                    |                                   | er       |
| (1) Clear the c<br>(2) Sets the add<br>(3) Sets the dis<br><b>6.2.3 Entry</b> N<br>DB7 DH<br>0 0<br>RS=0, /CS=<br>The I/D bit se<br>every access to<br>I/D = 1 :<br>I/D = 0 :<br>The S bit enable<br>S = 1 : D<br>S = 0 : C                                                                                                    | ontents of the address counter (ACC) to 00H.<br>dress counter (ACC) to point to the DD-RAM.<br>splay for zero character shift (returns original position<br><b>Mode Set</b><br>36 DB5 DB4 DB3 DB2 DB1 DB0<br>0 0 0 1 I/D S 04<br>= 0, /WR= 0 to 1<br>lects the way in which the contents of the address conter (ACC) is incremented.<br>The address counter (ACC) is incremented.<br>The address counter (ACC) is decremented.<br>Solution of the address of the address conter (ACC) is decremented.<br>The address counter (ACC) is decremented.<br>Solution of the address of the address conter (ACC) is decremented.<br>The address counter (ACC) is decremented.<br>The address counter (ACC) is decremented.<br>Solution of the address of the address of the addr | H to 07H<br>ounter (ACC) are                                                                    | e DD-RAM.                         | er       |
| (1) Clear the c<br>(2) Sets the add<br>(3) Sets the dis<br><b>6.2.3 Entry</b> M<br>DB7 DF<br>0 0<br>RS=0, /CS=<br>The I/D bit se<br>every access to<br>I/D = 1 :<br>I/D = 0 :<br>The S bit enable<br>S = 1 : D<br>S = 0 : C<br>The direction                                                                                                    | ontents of the address counter (ACC) to 00H.<br>dress counter (ACC) to point to the DD-RAM.<br>splay for zero character shift (returns original position<br><b>Mode Set</b><br>36 DB5 DB4 DB3 DB2 DB1 DB0<br>0 0 0 1 I/D S 04<br>= 0, /WR= 0 to 1<br>lects the way in which the contents of the address conter<br>o DD-RAM or CG-RAM.<br>The address counter (ACC) is incremented.<br>The address counter (ACC) is decremented.<br>Des display shift, instead of cursor shift, after each we<br>isplay shift enabled.<br>ursor shift enabled.<br>in which the display is shifted is opposite in sense to                                                                                                    | H to 07H<br>ounter (ACC) are<br>write or read to the                                            | e DD-RAM.<br>or.                  |          |
| (1) Clear the c<br>(2) Sets the add<br>(3) Sets the dis<br><b>6.2.3 Entry N</b><br>DB7 DH<br>0 0<br>RS=0, /CS=<br>The I/D bit se<br>every access to<br>I/D = 1 :<br>I/D = 0 :<br>The S bit enable<br>S = 1 : D<br>S = 0 : C<br>The direction<br>For example,                                                                                                    | ontents of the address counter (ACC) to 00H.<br>dress counter (ACC) to point to the DD-RAM.<br>splay for zero character shift (returns original position<br><b>Mode Set</b><br>36 DB5 DB4 DB3 DB2 DB1 DB0<br>0 0 0 1 I/D S 04<br>= 0, /WR= 0 to 1<br>lects the way in which the contents of the address conter (ACC) is incremented.<br>The address counter (ACC) is incremented.<br>The address counter (ACC) is decremented.<br>Des display shift, instead of cursor shift, after each we isplay shift enabled.<br>ursor shift enabled.<br>in which the display is shifted is opposite in sense to if S=0 and I/D=1, the cursor would shift one character.                                                                                                    | H to 07H<br>ounter (ACC) are<br>vrite or read to th<br>o that of the curse<br>acter to the righ | e DD-RAM.<br>or.<br>t after a MPU | J writes |
| (1) Clear the c<br>(2) Sets the add<br>(3) Sets the dis<br><b>6.2.3 Entry</b> N<br>DB7 DF<br>0 0<br>RS=0, /CS=<br>The I/D bit se<br>every access to<br>I/D = 1 :<br>I/D = 0 :<br>The S bit enable<br>S = 1 : D<br>S = 0 : C<br>The direction<br>For example,<br>DD-RAM. H                                                                                                    | ontents of the address counter (ACC) to 00H.<br>dress counter (ACC) to point to the DD-RAM.<br>splay for zero character shift (returns original position<br><b>Mode Set</b><br>36 DB5 DB4 DB3 DB2 DB1 DB0<br>0 0 0 1 I/D S 04<br>= 0, /WR= 0 to 1<br>lects the way in which the contents of the address conter<br>o DD-RAM or CG-RAM.<br>The address counter (ACC) is incremented.<br>The address counter (ACC) is decremented.<br>Des display shift, instead of cursor shift, after each we<br>isplay shift enabled.<br>ursor shift enabled.<br>in which the display is shifted is opposite in sense to                                                                                                    | H to 07H<br>ounter (ACC) are<br>vrite or read to th<br>o that of the curse<br>acter to the righ | e DD-RAM.<br>or.<br>t after a MPU | J writes |

| STANDARD | SPECIFICATION FOR APPROVAL | DOCUMENT NO. | REV .NO | PAGE  |
|----------|----------------------------|--------------|---------|-------|
| NAME     | SPECIFICATION FOR AFFROVAL |              | 00      | 13/16 |

The cursor will already be shifted in the direction selected by I/D during reads of DD-RAM, Irrespective of the value of S. Similarly reading and writing the CG-RAM always shift the cursor. Also both lines are shifted simultaneously.

Table\_14 Cursor move and Display shift by the "Entry Mode Set"

| I/D | S | After writing DD-RAM data                                            | After Reading DD-RAM data                    |
|-----|---|----------------------------------------------------------------------|----------------------------------------------|
| 0   | 0 | The cursor moves one character to the left.                          | The cursor moves one character to the left.  |
| 1   | 0 | The cursor moves one character to the right.                         | The cursor moves one character to the right. |
| 0   | 1 | The display shifts one character to the right without cursor's move. | The cursor moves one character to the left.  |
| 1   | 1 | The display shifts one character to the left without cursor's move.  | The cursor moves one character to the right. |

#### 6.2.4 Display ON/OFF

| DB7 | DB6 | DB5 | DB4 | DB3 | DB2 | DB1 | DB0 |            |
|-----|-----|-----|-----|-----|-----|-----|-----|------------|
| 0   | 0   | 0   | 0   | 1   | D   | С   | В   | 08H to 0FH |

RS=0, /CS=0, /WR=0 to 1

This instruction controls various features of display.

| D = 1 : Display on, | D = 0 : Display off. |
|---------------------|----------------------|
|---------------------|----------------------|

C = 1 : Cursor on, C = 0 : Cursor off.

B = 1: Blinking on, B = 0: Blinking off.

(Blinking is achieved by alternating between a normal and all on display of a character. The cursor blinks with a frequency of about 1.0 HZ and DUTY 50%.)

#### 6.2.5 Display Shift

| DB7 | DB6 | DB5 | DB4 | DB3 | DB2 | DB1 | DB0 |                |
|-----|-----|-----|-----|-----|-----|-----|-----|----------------|
| 0   | 0   | 0   | 1   | S/C | R/L | ×   | ×   | 10H to 1FH     |
|     |     |     |     |     |     |     |     | × : Don't care |

RS=0, /CS=0, /WR=0 to 1

This instruction shifts the display moves one character to the left or right, without writing DD-RAM.

The S/C bit selects movement of the display.

S/C = 1: Shift display S/C = 0: No shift display

The R/L bit selects left ward or right ward movement of the display and/or cursor.

R/L = 1: Shift one character right

R/L = 0: Shift one character left

|                                                                                                    | D SPF                                                                                                    | CIFICA                                                                               | λτιων                                                                        | FOD                                                        | ) ADDI                                                             |                                                              | DOCUMENT NO.                                                                               | REV .NO                                       | PAGE       |
|----------------------------------------------------------------------------------------------------|----------------------------------------------------------------------------------------------------|--------------------------------------------------------------------------------------|------------------------------------------------------------------------------|------------------------------------------------------------|--------------------------------------------------------------------|--------------------------------------------------------------|--------------------------------------------------------------------------------------------|-----------------------------------------------|------------|
| NAME                                                                                                    | SPE                                                                                                    |                                                                                      | ATION                                                                        | rur                                                        |                                                                    |                                                              |                                                                                            | 00                                            | 14/16      |
| Table_15 C                                                                                                    | Cursor/Displa                                                                                                | ay shift                                                                             |                                                                              |                                                            |                                                                    |                                                              | •                                                                                          | ·                                             |            |
| S/C R/L                                                                                                    |                                                                                                    | Cu                                                                                   | rsor shif                                                                    | Ì                                                          |                                                                    |                                                              | Display                                                                                    | shift                                         |            |
| 0 0                                                                                                    | Move one                                                                                                    | characte                                                                             | r to the l                                                                   | left                                                       |                                                                    | No                                                           | shift                                                                                      |                                               |            |
| 0 1                                                                                                    | Move one                                                                                                    | characte                                                                             | r to the i                                                                   | right                                                      |                                                                    | No                                                           | shift                                                                                      |                                               |            |
| 1 0                                                                                                    | Shift one of                                                                                                 | character                                                                            | to the le                                                                    | eft witl                                                   | h display                                                          | y Sh                                                         | ift one character to th                                                                    | ne left                                       |            |
| 1 1                                                                                                    | Shift one of                                                                                                 | character                                                                            | to the ri                                                                    | ight wi                                                    | ith displa                                                         | ay Sh                                                        | ift one character to th                                                                    | e right                                       |            |
| <b>6.2.6 Fund</b><br>DB7 I                                                                                                    | ction         Set           DB6         DB5           0         1                                            | DB4                                                                                  | DB3 I<br>N                                                                   | DB2<br>×                                                   | DB1 I<br>BR1                                                       | DB0<br>BR0                                                   | 20H to 3FH                                                                                 |                                               |            |
|                                                                                                    | I                                                                                                    | 1                                                                                    | 1 1                                                                          |                                                            | I                                                                  | 1]                                                           | × : Don't care                                                                             |                                               |            |
| RS=0./C                                                                                                    | S=0, /WR=0                                                                                                   | 0 to 1                                                                               |                                                                              |                                                            |                                                                    |                                                              |                                                                                            |                                               |            |
|                                                                                                    | ,<br>,                                                                                                    |                                                                                      | stem and                                                                     | d must                                                     | be the f                                                           | first inst                                                   | ruction executed afte                                                                      | r nower-on                                    |            |
|                                                                                                    | lects betwee                                                                                                 | -                                                                                    |                                                                              |                                                            |                                                                    |                                                              |                                                                                            | - r                                           |            |
|                                                                                                    | : Select 2 lii                                                                                               |                                                                                      |                                                                              |                                                            | •                                                                  | A1 to A                                                      | 80)                                                                                        |                                               |            |
|                                                                                                    |                                                                                                    |                                                                                      |                                                                              |                                                            | -                                                                  |                                                              | .40. A41 to A80 fixed                                                                      | 1 Low level                                   |            |
|                                                                                                    |                                                                                                    |                                                                                      |                                                                              |                                                            | -                                                                  |                                                              |                                                                                            | · · · · · · · · · · · · · · · · · · ·         |            |
| <b>DK1, DKU</b> II                                                                                                    | -                                                                                                    | -                                                                                    |                                                                              |                                                            |                                                                    | late puis                                                    | se width of Anode ou                                                                       | liput as tonov                                | vs.        |
|                                                                                                    | BR1                                                                                                    | BR0                                                                                  |                                                                              |                                                            | ghtness                                                            |                                                              |                                                                                            |                                               |            |
|                                                                                                    | 0                                                                                                    | 0                                                                                    |                                                                              |                                                            | 00%                                                                |                                                              |                                                                                            |                                               |            |
|                                                                                                    | 0                                                                                                    | l                                                                                    |                                                                              |                                                            | 75%                                                                |                                                              |                                                                                            |                                               |            |
|                                                                                                    | 1                                                                                                    | 0                                                                                    |                                                                              |                                                            | 50%                                                                |                                                              |                                                                                            |                                               |            |
|                                                                                                    | 1                                                                                                    | 1                                                                                    |                                                                              |                                                            | 25%                                                                |                                                              |                                                                                            |                                               |            |
| 6.2.7 Set (                                                                                                    |                                                                                                    |                                                                                      | -                                                                            |                                                            |                                                                    |                                                              |                                                                                            |                                               |            |
|                                                                                                    |                                                                                                    | 5 DB4                                                                                | DB3                                                                          | DB2                                                        | DD1                                                                |                                                              |                                                                                            |                                               |            |
| DB7                                                                                                    | 1                                                                                                    |                                                                                      |                                                                              |                                                            | DB1                                                                | DB0                                                          |                                                                                            |                                               |            |
| DB7<br>0                                                                                                    | 1                                                                                                    |                                                                                      | AC                                                                           | G                                                          | DDI                                                                | DB0                                                          | 40H to 7FH                                                                                 |                                               |            |
| 0                                                                                                    |                                                                                                    |                                                                                      | AC                                                                           | G                                                          | DBI                                                                | DB0                                                          | 40H to 7FH                                                                                 |                                               |            |
| 0                                                                                                    | 1<br>CS=0, /WR=                                                                                              | 0 to 1                                                                               | AC                                                                           | G                                                          |                                                                    | DB0                                                          | 40H to 7FH                                                                                 |                                               |            |
| 0<br>RS=0, /0                                                                                                    | CS=0, /WR=                                                                                                   | =0 to 1                                                                              | AC                                                                           | G                                                          |                                                                    | DB0                                                          | 40H to 7FH                                                                                 |                                               |            |
| 0<br>RS=0, /0<br>This instruct                                                                                                    | CS=0, /WR=                                                                                                   |                                                                                      |                                                                              |                                                            |                                                                    |                                                              | 40H to 7FH                                                                                 |                                               |            |
| 0<br>RS=0, /0<br>This instruct<br>(1) Load a 1                                                                                                   | CS=0, /WR=<br>tion<br>new 6-bit ad                                                                           | dress into                                                                           | o the add                                                                    | lress c                                                    | ounter (.                                                          | ACC).                                                        | 40H to 7FH                                                                                 |                                               |            |
| 0<br>RS=0, /0<br>This instruct<br>(1) Load a t<br>(2) Sets the                                                                                   | CS=0, /WR=<br>tion<br>new 6-bit ad<br>address cou                                                            | dress into<br>inter (AC                                                              | o the add<br>C) to ad                                                        | tress c                                                    | ounter (<br>CG-RAI                                                 | ACC).<br>M.                                                  | 40H to 7FH                                                                                 | counter (AC                                   | C) will b  |
| 0<br>RS=0, /0<br>This instruct<br>(1) Load at<br>(2) Sets the<br>Once "Set                                                                       | CS=0, /WR=<br>tion<br>new 6-bit ad<br>address cou<br>CG-RAM A                                                | dress into<br>inter (AC<br>Address"                                                  | o the add<br>C) to ad<br>has bee                                             | dress c<br>dress (<br>en exe                               | ounter (<br>CG-RAI<br>cuted, tl                                    | ACC).<br>M.<br>he conte                                      |                                                                                            |                                               | ,          |
| 0<br>RS=0, /0<br>This instruct<br>(1) Load and<br>(2) Sets the<br>Once "Set of<br>automaticall                                                   | CS=0, /WR=<br>tion<br>new 6-bit ad<br>address cou<br>CG-RAM A<br>y modified a                                | dress into<br>inter (AC<br>Address"<br>after ever                                    | o the add<br>C) to ad<br>has bee                                             | dress c<br>dress (<br>en exects of CC                      | ounter (<br>CG-RAN<br>cuted, tl<br>G-RAM,                          | ACC).<br>M.<br>he conte<br>as deter                          | ents of the address                                                                        | Mode Set" in                                  | nstruction |
| 0<br>RS=0, /0<br>This instruct<br>(1) Load and<br>(2) Sets the<br>Once "Set of<br>automaticall<br>The active v                                   | CS=0, /WR=<br>tion<br>new 6-bit ad<br>address cou<br>CG-RAM A<br>y modified a<br>width of the                | dress into<br>inter (AC<br>address"<br>after ever<br>address                         | o the add<br>C) to ad<br>has bee<br>y access<br>counter                      | dress c<br>dress (<br>en exe<br>s of CC<br>(ACC            | ounter (<br>CG-RAN<br>cuted, tl<br>G-RAM,                          | ACC).<br>M.<br>he conte<br>as deter<br>it is ad              | ents of the address                                                                        | Mode Set" in<br>is 6 bits, so t               | nstruction |
| 0<br>RS=0, /0<br>This instruct<br>(1) Load and<br>(2) Sets the<br>Once "Set of<br>automaticall<br>The active v                                   | CS=0, /WR=<br>tion<br>new 6-bit ad<br>address cou<br>CG-RAM A<br>y modified a<br>width of the                | dress into<br>inter (AC<br>address"<br>after ever<br>address                         | o the add<br>C) to ad<br>has bee<br>y access<br>counter                      | dress c<br>dress (<br>en exe<br>s of CC<br>(ACC            | ounter (<br>CG-RAN<br>cuted, tl<br>G-RAM,                          | ACC).<br>M.<br>he conte<br>as deter<br>it is ad              | ents of the address<br>rmined by the "Entry<br>dressing CG-RAM, i                          | Mode Set" in<br>is 6 bits, so t               | nstruction |
| 0<br>RS=0, /0<br>This instruct<br>(1) Load an<br>(2) Sets the<br>Once "Set of<br>automaticall<br>The active w<br>will wrap ar                    | CS=0, /WR=<br>tion<br>new 6-bit ad<br>address cou<br>CG-RAM A<br>y modified a<br>vidth of the<br>ound to 00H | dress into<br>inter (AC<br>address"<br>after ever<br>address<br>[ from 3F            | o the add<br>C) to ad<br>has bee<br>y access<br>counter<br>H if mo           | dress c<br>dress (<br>en exe<br>s of CC<br>(ACC            | ounter (<br>CG-RAN<br>cuted, tl<br>G-RAM,                          | ACC).<br>M.<br>he conte<br>as deter<br>it is ad              | ents of the address<br>rmined by the "Entry<br>dressing CG-RAM, i                          | Mode Set" in<br>is 6 bits, so t               | nstruction |
| 0<br>RS=0, /(<br>This instruct<br>(1) Load and<br>(2) Sets the<br>Once "Set of<br>automaticall<br>The active of<br>will wrap ar<br>6.2.8 Set I   | CS=0, /WR=<br>tion<br>new 6-bit ad<br>address cou<br>CG-RAM A<br>y modified a<br>vidth of the<br>ound to 00H | dress into<br>inter (AC<br>address"<br>after ever<br>address<br>I from 3F<br>Address | o the add<br>C) to ad<br>has bee<br>y access<br>counter<br>H if mo           | dress c<br>dress (<br>en exe<br>s of CC<br>(ACC<br>re thar | ounter (<br>CG-RAN<br>cuted, th<br>G-RAM,<br>(), when<br>n 64 byte | ACC).<br>M.<br>he conte<br>as deter<br>it is ad<br>es of dat | ents of the address<br>rmined by the "Entry<br>dressing CG-RAM, i                          | Mode Set" in<br>is 6 bits, so t               | nstruction |
| 0<br>RS=0, /0<br>This instruct<br>(1) Load and<br>(2) Sets the<br>Once "Set 0<br>automaticall<br>The active will wrap ar<br>6.2.8 Set I<br>DB7 I | CS=0, /WR=<br>tion<br>new 6-bit ad<br>address cou<br>CG-RAM A<br>y modified a<br>vidth of the<br>ound to 00H | dress into<br>inter (AC<br>address"<br>after ever<br>address<br>[ from 3F            | o the add<br>C) to ad<br>has bee<br>y access<br>counter<br>TH if mo<br>BB3 I | dress c<br>dress (<br>en exe<br>s of CC<br>(ACC<br>re thar | ounter (<br>CG-RAN<br>cuted, th<br>G-RAM,<br>(), when<br>n 64 byte | ACC).<br>M.<br>he conte<br>as deter<br>it is ad              | ents of the address<br>rmined by the "Entry<br>dressing CG-RAM, i<br>a are written to CG-F | Mode Set" in<br>is 6 bits, so t<br>RAM.       | nstruction |
| 0<br>RS=0, /(<br>This instruct<br>(1) Load and<br>(2) Sets the<br>Once "Set of<br>automaticall<br>The active of<br>will wrap ar<br>6.2.8 Set I   | CS=0, /WR=<br>tion<br>new 6-bit ad<br>address cou<br>CG-RAM A<br>y modified a<br>vidth of the<br>ound to 00H | dress into<br>inter (AC<br>address"<br>after ever<br>address<br>I from 3F<br>Address | o the add<br>C) to ad<br>has bee<br>y access<br>counter<br>H if mo           | dress c<br>dress (<br>en exe<br>s of CC<br>(ACC<br>re thar | ounter (<br>CG-RAN<br>cuted, th<br>G-RAM,<br>(), when<br>n 64 byte | ACC).<br>M.<br>he conte<br>as deter<br>it is ad<br>es of dat | ents of the address<br>rmined by the "Entry<br>dressing CG-RAM, i                          | Mode Set" in<br>is 6 bits, so t<br>RAM.<br>e) | nstruction |

| STANDARD | SPECIFICATION FOR APPROVAL | DOCUMENT NO. | REV .NO | PAGE  |  |
|----------|----------------------------|--------------|---------|-------|--|
| NAME     | SPECIFICATION FOR AFFROVAL |              | 00      | 15/16 |  |

This instruction

(1) Loads a new 7-bit address into the address counter (ACC).

(2) Sets the address counter (ACC) to point to the DD-RAM.

Once the "Set DD-RAM Address" instruction has been executed. The contents of the address counter (ACC) will be automatically modified after each access of DD-RAM, as selected by the "Entry Mode Set" instruction.

#### Table\_16 Valid DD-RAM address Ranges

|         | Number of charact | ter Address Range |
|---------|-------------------|-------------------|
| 1st lin | ne 40             | 00H to 27H        |
| 2nd lin | ne 40             | 40H to 67H        |

#### 6.2.9 Write Data to CG or DD-RAM

| DB7 | DB6 | DB5 | DB4  | DB3   | DB2 | DB1 | DB0 |  |
|-----|-----|-----|------|-------|-----|-----|-----|--|
|     |     |     | Data | Write |     |     |     |  |

RS=1, /CS=0, /WR=0 to 1

This instruction writes 8-bit binary data (DB7 to DB0) into CG-RAM or DD-RAM.

To write into CG-RAM or DD-RAM is determined by the pervious specification of the CG-RAM or DD-RAM address setting. After a write, the address is automatically incremented or decremented by 1 according to the entry mode. The entry mode also determines the display shift.

00H to FFH

When data is written to the CG-RAM, the DB7, DB6 and DB5 bits are not displayed as characters.

### 7. Example of the Display Data Writing

Display data sheet of table\_14 lists Display pattern of Fig-9

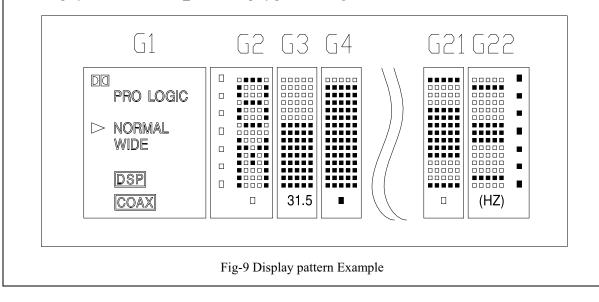

| STANDARD         | SPECIFICATION FOR APPROVAL                                                                        | DOCUMENT NO.                                                                                                    | REV .NO        | PAGE       |
|------------------|---------------------------------------------------------------------------------------------------|----------------------------------------------------------------------------------------------------|----------------|------------|
| NAME             | SFECIFICATION FUK AFFKUVAL                                                                        |                                                                                                    | 00             | 16/16      |
| If a user wants  | to display above pattern then please make following                                               | procedures.                                                                                                    |                |            |
| 1. Powe          | er on                                                                                             |                                                                                                    |                |            |
| 2. Wait          | more than 15ms after Vcc rise to 4.5V.                                                            |                                                                                                    |                |            |
| 3. Func          | tion set (RS=0, Data =38h to assign 2-line display)                                               |                                                                                                    |                |            |
| 4. Disp          | lay On (RS=0,Data =0Ch to assign Display On, Cur                                                  | sor off and Blinl                                                                                                    | king off)      |            |
| 5. CG-1          | RAM Address Set ( $RS = 0$ , $Data = 00h$ to assign the                                           | first CG-RAM a                                                                                                    | ddress)        |            |
| 6. CG-1          | RAM Data Write-in (RS = $1,Data = 10h + 00h + 00h$                                                | +10h+18h+0                                                                                                    | 00h + 00h)     |            |
| 7. CG-1          | RAM Address Set (RS=0,Data=01h to assign the sec                                                  | cond CG-RAM a                                                                                                    | uddress)       |            |
| 8. CG-1          | RAM Data Write-in (RS = $1$ ,Data = $00h + 00h + 04h$                                             | h + 00h + 00h + | 08h + 01h + 0  | 00h)       |
| 9. DD-           | RAM Address Set ( $RS = 0$ , $Data=80h$ to assign the U                                           | pper Icons whic                                                                                                    | h are located  | in G1)     |
| 10. CG-1         | RAM data write-in on Upper Icon of G1 (RS=1, Dat                                                  | a =00h)                                                                                                    |                |            |
|                  | RAM Address Set (RS = 0,Data=C0h to assign the L                                                  |                                                                                                    | ch are located | l in G1)   |
|                  | RAM data write-in on Lower Icon of G1 (RS=1,Data                                                  | <i>,</i>                                                                                                    |                |            |
|                  | RAM Address Set ( $RS = 0, DATA = 81h$ to assign the                                              | **                                                                                                    | <i>,</i>       |            |
|                  | ROM data write-in (RS =1,Data = $38h + 82h + 87h$ -                                               | -                                                                                                    | -              | + 99h)     |
|                  | RAM Address Set (RS = 0,DATA=C1h to assign the<br>ROM data write-in (RS =1,Data = 4Dh + FEh + BEh |                                                                                                    | <i>.</i>       |            |
| 8.1 Avoid apply  | ving excessive shock or vibration beyond the specific                                             | cation for the VI                                                                                                    | FD module.     |            |
| 8.2 Since VFDs   | s are made of glass material, careful handling is requ                                            | ired.                                                                                                    |                |            |
| i.e. Direct i    | mpact with hard material to the glass surface (especi                                             | ally exhaust tip)                                                                                                    | may crack the  | e glass.   |
|                  | nting the VFD module to your system, leave a slight                                               |                                                                                                    | -              | nd your    |
| front panel.     | The module should be mounted without stress to av                                                 | oid flexing the I                                                                                                    | PCB.           |            |
|                  | ging or unplugging the interface connection with the age to input circuitry.                      | power on, other                                                                                                    | rwise it may c | ause the   |
| 8.5 Slow startin | ng power supply may cause non-operation because o                                                 | ne chip micom v                                                                                                    | von't be reset | •          |
| 8.6 Exceeding a  | any of maximum ratings may cause the permanent da                                                 | amage.                                                                                                    |                |            |
| 8.7 Since the V  | FD modules contain high voltage source, careful has                                               | ndling is require                                                                                                    | d during pow   | ered on.   |
| 8.8 when the po  | ower is turned off, the capacitor does not discharge in                                           | mmediately.                                                                                                    |                |            |
| The high vo      | oltage applied to the VFD must not contact to the ICs                                             | s. And the short-                                                                                                    | circuit of mo  | unted      |
| -                | s on PCB within 30 seconds after power-off may can                                                | -                                                                                                    |                |            |
| -                | supply must be capable of providing at least 3 times                                              |                                                                                                    |                | -          |
|                  | be more than 3 times the specified current consumption                                            | _                                                                                                    |                |            |
|                  | ng the module where excessive noise interference is                                               | -                                                                                                    | -              |            |
| signal and       | causes improper operation. And it is important to ke                                              | eep the length of                                                                                                    | the interface  | cable less |
|                  |                                                                                                   |                                                                                                    |                |            |

8.11 Since all VFD modules contain C-MOS ICs, anti-static handling procedures are always required.

than 50cm.